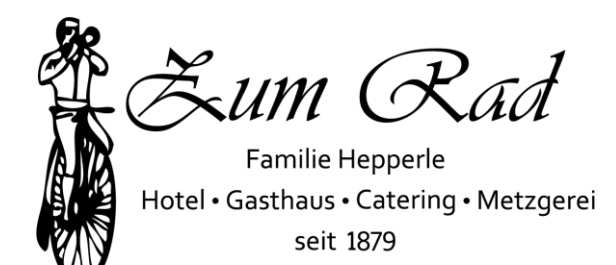

# Produktinformationen und Herkunftsnachweis

Seit Generationen legen wir größten Wert auf die Verwendung regionaler Produkte bei der Herstellung unserer Speisen. Wir sind aus diesem Grund Mitglied bei Schmeck die Teck. Mehr Informationen hierüber finden Sie unter www.schmeckdieteck.de

Unsere Zutaten beziehen wir wie folgt:

Fleisch und Wurst aus der hauseigenen Metzgerei Lämmer vom Schäfer Hermann Sigel aus Jesingen **Getreideprodukte** Mühle Sting in Jesingen Kartoffeln Sulzburghof in Unterlenningen Apfelsaft Thomas Bosch aus Unterlenningen Frische Eier Geflügelhof Bösch in Böhringen Teck-Linsen Biolandhof Gruel in Owen Spirituosen vom Berghof Rabel in Owen Salat, Fisch, Gemüse und Früchte vom Großhandel mit wechselnden regionalen Zulieferern

Unsere selbstproduzierten Speisen werden ohne Zusatzstoffe hergestellt. Bei zugekauften Grundprodukten und Gewürzen wie zum Beispiel Senf, Essig, usw., die wir für verschiedene Herstellungsprozesse benötigen, sind Spuren von kennzeichnungspflichtigen Zusatzstoffen enthalten. Diese finden Sie am Ende unserer Speisekarte. Gerne halten wir auch eine separate Speisekarte für Allergiker bereit. Bitte sprechen Sie uns an.

> Wir wünschen Ihnen einen guten Appetit. Ihre Familie Hepperle und Team

# Saisonale Gerichte

## **Maultaschen**oder **Leberspätzlesuppe** € 4,20

### **Schlachtplatte**

Sauerkraut mit Schupfnudeln, sowie hausgemachte Leber- und Griebenwurst € 10,50

#### **Gaisburger Marsch**

Kartoffelschnitz und hausgemachte Spätzle mit Würfel vom mageren gekochten Rindfleisch in einer kräftigen Fleischbrühe mit geschmelzten Zwiebeln € 11,50

### **Spanferkelkotelett**

mit Sauerkraut und Schupfnudeln € 11,50

# Schwäbische Spezialitäten aus der hauseigenen Metzgerei

#### **Geröstete Maultaschen**

Hausgemachte Maultaschen mit Spinat-Hackfleischfüllung<sup>10,4,3</sup> gebraten mit Ei, dazu Salat vom Büffet € 10,50 / € 9,50\*

### **Geschmelzte Maultaschen**

Hausgemachte Maultaschen mit Spinat-Hackfleischfüllung<sup>10,4,3</sup> mit Zwiebelschmelze in herzhafter Rinderkraftbrühe, dazu Salat vom Büffet € 9,90 / € 8,90\*

#### **Maultaschen "Jäger Art"**

Hausgemachte Maultaschen mit Spinat-Hackfleischfüllung<sup>10,4,3</sup> mit Pilzen und gebratenen Rauchfleischwürfeln in herzhafter Bratensauce, dazu Salat vom Büffet € 10,50 / € 9,50\*

#### **Schwäbischer Zwiebelrostbraten**

vom Rind mit Zwiebelschmelze, dazu Röstkartoffeln und Salat vom Büffet € 19,50

#### **Schwäbische Linsen**

mit hausgemachten Spätzle und 1 Paar Saitenwürste<sup>3,10</sup> € 10,50 / € 9,50\*

#### **Hausgemachte Leberknödel**

mit Zwiebelschmelze in herzhafter Rinderkraftbrühe und Salat vom Büffet € 9,50 / € 8,50\*

#### **Geröstete Leberspätzle**

Hausgemachte Leberspätzle gebraten mit Ei und dazu Salat vom Büffet € 9,50 / € 8,50\*

#### **Saure Kutteln oder Saure Nieren**

in Trollingersauce mit Röstkartoffeln € 10,50

\* = Kleine Portion

## **Schwäbische Bratwürste**<sup>10</sup>

1 Paar mit Bratensauce und Salat vom Büffet € 9,50

## **Rinderleber**

natur gebraten mit Preiselbeeren und Zwiebelschmelze, dazu Röstkartoffeln und Salat vom Büffet € 13,50 / € 11,50\*

## **Kalbsleber**

natur gebraten mit Preiselbeeren und Zwiebelschmelze, dazu Röstkartoffeln und Salat vom Büffet € 17,50 / € 15,50\*

### **Lammleber**

natur gebraten mit Preiselbeeren und Zwiebelschmelze, dazu Röstkartoffeln und Salat vom Büffet € 17,50 / € 15,50\*

## Klassiker:

### **Tellerschnitzel**

Großes paniertes Schweineschnitzel mit Salat vom Buffet € 10,80

### **Paniertes Schnitzel**

 mit hausgemachten Spätzle und Salat vom Buffet vom Schwein € 12,90 / € 11,50\* vom Kalb € 17,50 / € 15,90\*

## **Champignonrahmschnitzel**

Schweineschnitzel natur gebraten mit frischen Champignons in Rahmsauce, dazu hausgemachte Spätzle und Salat vom Buffet € 13,50 / € 12,50\*

### **"Kirchheimer Filetteller"**

 Schweinefilet mit frischen Champignons in Rahmsauce sowie hausgemachte Spätzle und Salat vom Buffet € 16,50 / € 14,90\*

\* = Kleine Portion

# Salate und Vegetarische Speisen

## **"Salatplatte Hubertus"**

Verschiedene Rohkost- und Blattsalate angemacht mit Hausdressing und frisch gebratenen Champignons € 11,50

### **"Salatplatte Hawaii"**

Verschiedene Rohkost- und Blattsalate angemacht mit Hausdressing mit frisch gebratenen Streifen von der Putenbrust und frischer Ananas € 11,50

### **Schwäbische Käsespätzle**

Hausgemachte Spätzle mit Ochsenwanger Albkäse und Zwiebelschmelze, dazu Salat vom Büffet € 10,50 / € 9,50\*

### **Waldpilzragout**

Waldpilze und frische Champignons in Kräuterrahmsauce mit hausgemachten Semmelknödeln und Salat vom Buffet € 10,50 / € 9,50\*

> Beilagensalat vom Büffet € 4,80

\* = Kleine Portion

# **Alkoholfreie Getränke**

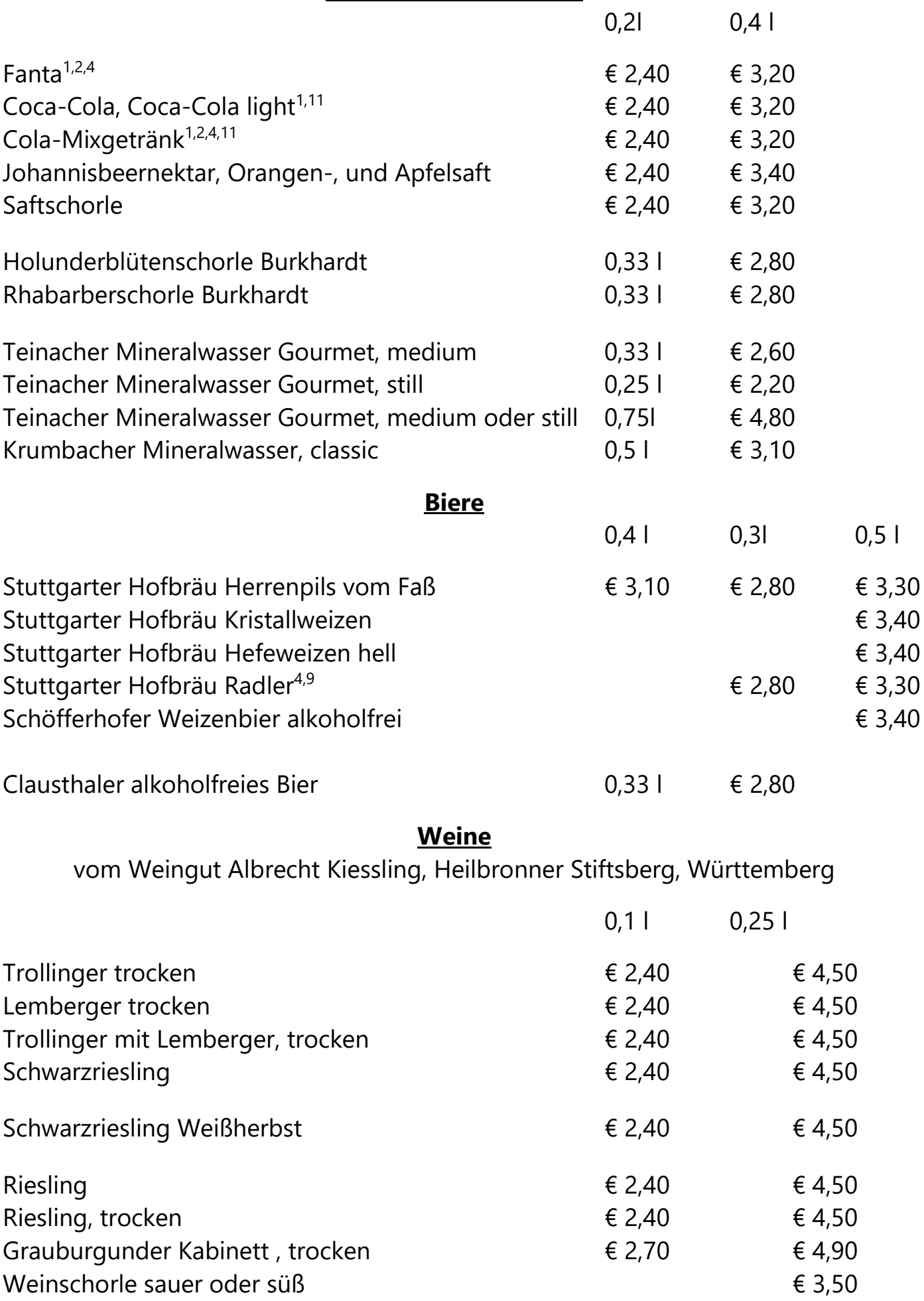

# Wir empfehlen von heimischen Streuobstwiesen:

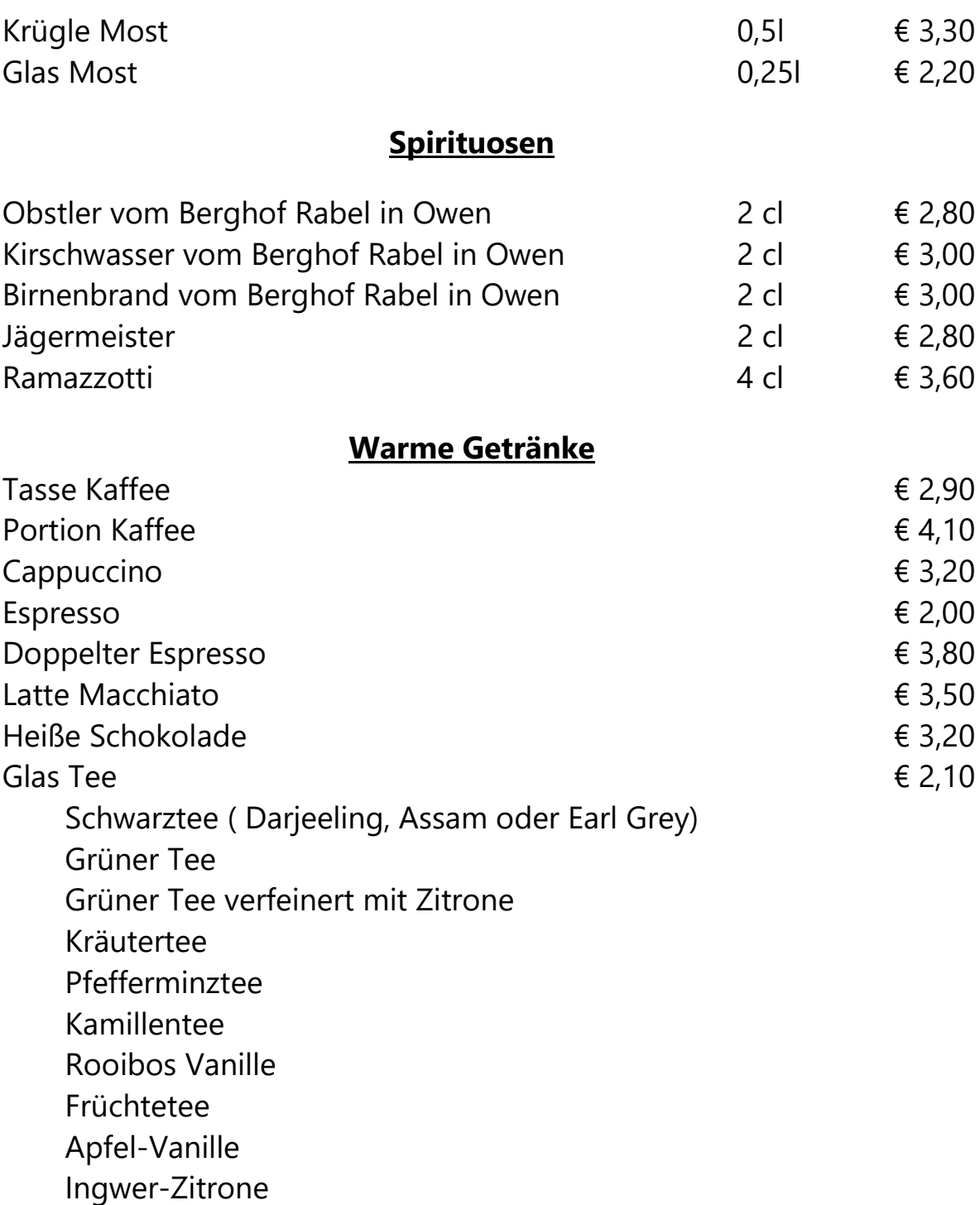

Kennzeichnungspflichtige Zusatzstoffe

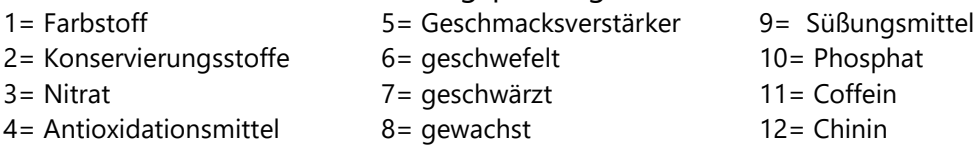